# **GateManager 4260 GETTING STARTED**

### Contents of the package

Check the following items:

- **GateManager unit**
- 2. **Power supply 36W**
- 3. **Ethernet Cross-over cable**

#### **B** POWER

Use the enclosed power supply attached to a 100-240 V " 50-60 Hz wall outlet.

#### Ethernet ports

Ports are 10/100/1000 Mbps. Use standard CAT5 cables or higher to connect to a switched network. The ports are auto-sensing cross over, so if connecting directly to a PC for configuration, you can use the enclosed cross-over cable or a standard.

The WAN port is used for normal operation. The LAN port is used only for debugging and special configurations.

#### D USB Ports

USB ports are used for backup and restore and/or connection of an optional external USB modem used for SMS alerts and/or login authentication.

**NOTE:** Currently only supported locally installed USB SMS modem is Huawei model MS2131 (Secomea P/N 27024), but SMS support can also be obtained by configuring an external SMS Gateway. Refer to the guide "Configuring SMS Gateways on GateManager"

The port supports a USB 2 compliant USB flash drive formatted for FAT 32. Recommend size is 4GB or more.

#### E LEDs

## **POWER:**

- Power is applied to the main board.

#### **ERROR LED:**

- Steady blink: Booting

- FUTURE: Asynchroneous blink: Attention needed

**NOTE:** On every 20th boot (or every 180 days), The Boot blink may continue for 5 minutes while the system checks the internal file systems. Do not remove the power

#### **F** Installation and Configuration

Download and follow the instructions in the Installation and Configuration guide. The guide is found in the Support section of the Secomea web site, or can be downloaded by this direct link:

http://info.secomea.com/GM4260

G Rest Button

The reset button currently does not have effect.

Typical Installation (refer to the Installation and Configuration guide for details)

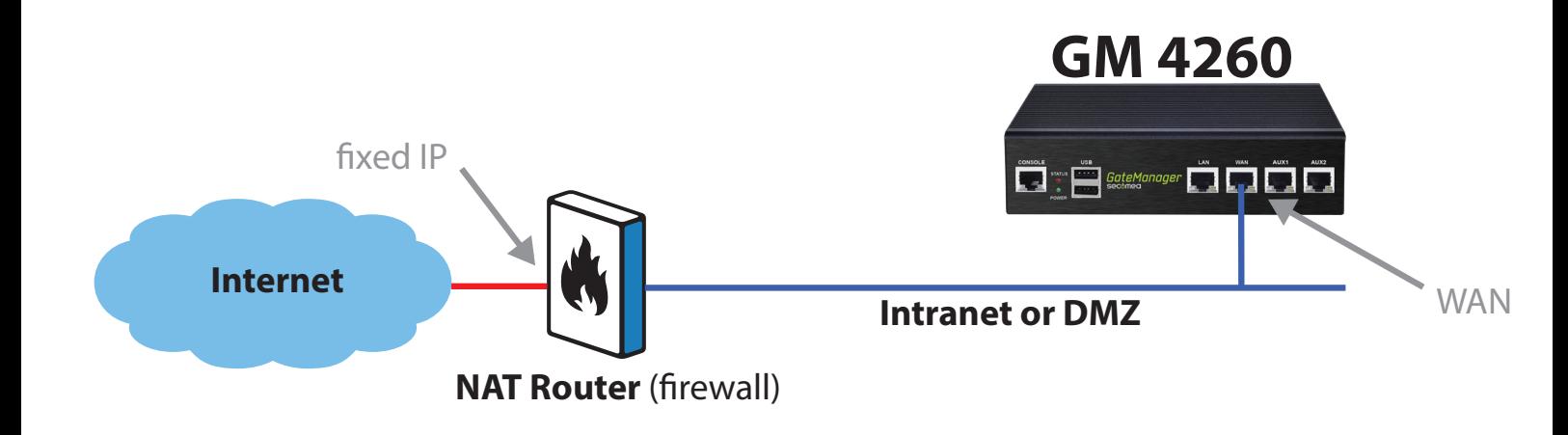

#### **Regulation Notices**

This product has been tested for compliance with:

**• 47 CFR, Part 2 and Part 15 of the FCC rules (Certificate No. FD470365).** 

**In accordance with ANSI C53.4-2009 and passed CISPR PUB. 22 and FCC Part 15 Subbart B and Canada standard ICES-003 Issue 5 in both radiated and conducted emissions Class B**

**• According to European Council Directive 2004/108/EC (Certificate No. EC470365): EN 55022:2010/AC:2011 Class B, EN 61000-3-2:2006/A1:2009 and /A2:2009, EN 61000-3-3:2013.** 

**EN 55024:2010 (IEC 61000-4-2:2008, IEC 61000-4-3:2006/A1:2007/A2:2010, IEC 61000-4-4:2012, IEC 61000-4-5:2005, IEC 61000-4-6:2008, IEC 61000-4-8:2009, IEC 61000-4-11:2004) and Australian Standard AS/NZS CISPR 22:2009/A1:2010 Class B.** 

**• European Directive 2011/65/EU ("RoHS") compliant with IECQ QC 080000:2012 (IECQ Certificate No. IECQ-H TUVRTW 14.0006 (CN Certificate No: TW-HSPM-1542))**